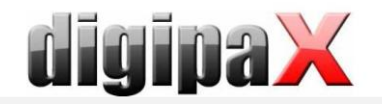

## **Mausfunktionen & Tastenkürzel**

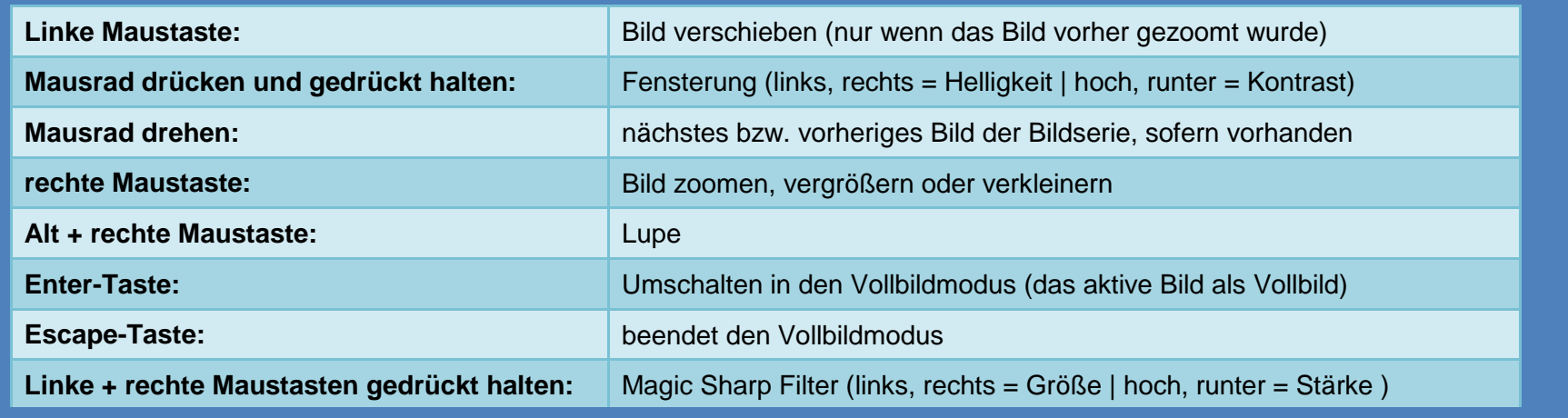

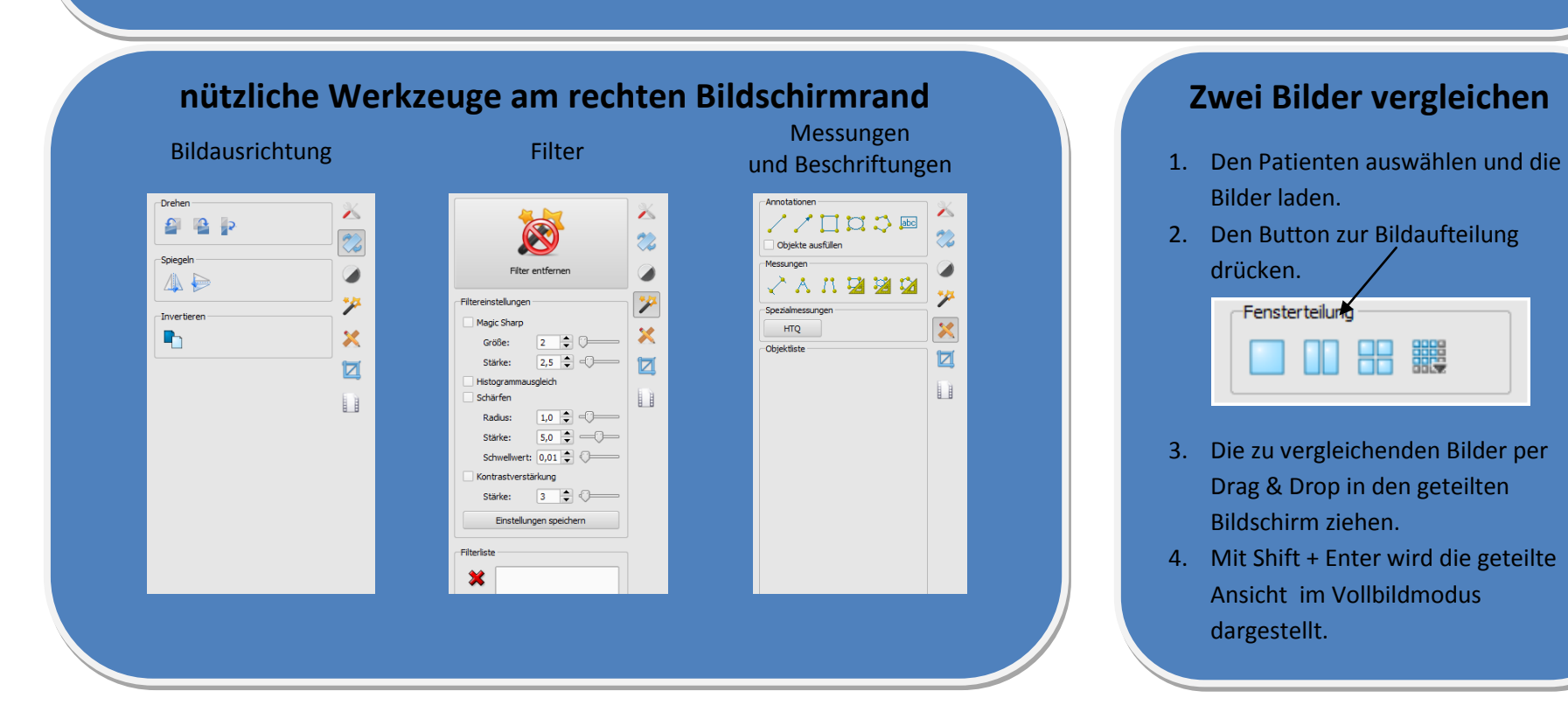